#### Lecture 8

#### LVCSR Training and Decoding

Michael Picheny, Bhuvana Ramabhadran, Stanley F. Chen

IBM T.J. Watson Research Center Yorktown Heights, New York, USA {picheny,bhuvana,stanchen}@us.ibm.com

12 November 2012

#### What We're Talking About Today

- Large-vocabulary continuous speech recognition (LVCSR).
- Acoustic model training.
	- How to estimate parameters, *e.g.*, for GMM's.
	- How to build phonetic decision trees.
- Decoding.
	- How to select best word sequence ...
	- Given audio sample.

Part I

# LVCSR Training

#### **Review**

- **x** Observations; sequence of ∼40d feature vectors.
- $\bullet \omega$  word sequence.
- Fundamental equation of ASR.

$$
\omega^* = \underset{\omega}{\text{arg}\max} \ \ P(\omega|\mathbf{x}) = \underset{\omega}{\text{arg}\max} \ \ P(\omega)P_{\omega}(\mathbf{x})
$$

- $P_{\omega}(\mathbf{x})$  acoustic model.
	- For word sequence  $\omega$ , how likely are features  $\mathbf{x}$ ?
- $P(\omega)$  language model.
	- How likely is word sequence  $\omega$ ?

#### Review: Acoustic Modeling

• For word sequence  $\omega$ , construct associated HMM.

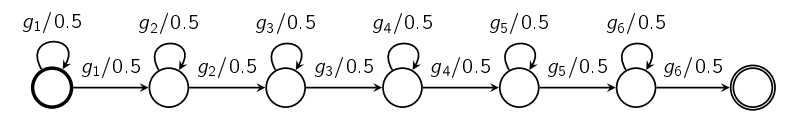

- Each **x** can be output by many *paths* through HMM.
- Compute  $P_\omega(\mathbf{x})$  by summing over path likelihoods.

$$
P_\omega(\mathbf{x}) = \sum_{\text{paths } A} P_\omega(\mathbf{x}, A)
$$

- Compute path likelihood by ...
	- Multiplying arc and GMM output probs along path.

#### Acoustic Likelihoods: Small Vocabulary

$$
P_{\omega}(\mathbf{x}) = \sum_{\text{paths } A} P_{\omega}(\mathbf{x}, A)
$$
  
= 
$$
\sum_{\text{paths } A} \prod_{t=1}^{T} p_{a_t} \times P(\vec{x}_t | a_t)
$$
  
= 
$$
\sum_{\text{paths } A} \prod_{t=1}^{T} p_{a_t} \sum_{\text{comp } j} p_{a_t, j} \prod_{\text{dim } d} \mathcal{N}(x_{t, d}; \mu_{a_t, j, d}, \sigma^2_{a_t, j, d})
$$

- *p<sup>a</sup>* transition probability for arc *a*.
- *pa*,*<sup>j</sup>* mixture weight, *j*th component of GMM on arc *a*.
- $\bullet$   $\mu_{a,i,d}$  mean, *d*th dim, *j*th component, GMM on arc *a*.

• 
$$
\sigma_{a,j,d}^2
$$
 — variance, *d*th dim, *j*th component, GMM on arc *a*.

5 / 120

#### Acoustic Likelihoods: Large Vocabulary

$$
P_{\omega}(\mathbf{x}) = \sum_{\text{paths } A} P_{\omega}(\mathbf{x}, A)
$$
  
= 
$$
\sum_{\text{paths } A} \prod_{t=1}^{T} p_{a_t} \times P(\vec{x}_t | a_t)
$$
  
= 
$$
\sum_{\text{paths } A} \prod_{t=1}^{T} p_{a_t} \sum_{\text{comp } j} p_{a_t, j} \prod_{\text{dim } d} \mathcal{N}(x_{t, d}; \mu_{a_t, j, d}, \sigma^2_{a_t, j, d})
$$

- *p<sup>a</sup>* transition probability for arc *a*.
- *pa*,*<sup>j</sup>* mixture weight, *j*th component of GMM on arc *a*.
- $\bullet$   $\mu_{a,i,d}$  mean, *d*th dim, *j*th component, GMM on arc *a*.
- $\sigma^2_{a,j,d}$  variance, *d*th dim, *j*th component, GMM on arc *a*.

# So, What's Different for Large Vocabulary?

The HMM.

#### Where Are We?

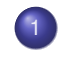

#### **Acoustic Modeling for LVCSR**

#### **The Local Maxima Problem**

<sup>3</sup> Recipes for LVCSR Training

#### **Discussion**

#### Review: Building HMM's, Small Vocabulary

- **•** Training.
	- Enumerate possible word sequences given transcript.
	- Replace each word with its HMM; collect FB counts.

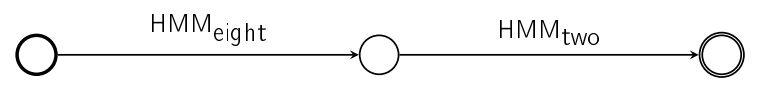

- Decoding.
	- Enumerate possible word sequences.
	- Replace each word with its HMM; run Viterbi.

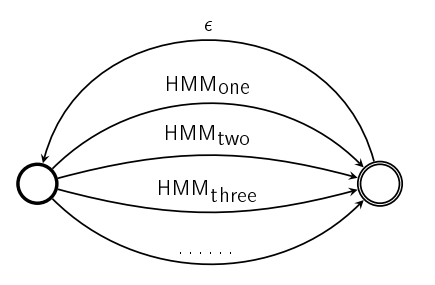

# Example: Word Models (Training HMM)

- One HMM per word (two states per phone, say).
	- Each HMM has own GMM's (one per state).
- *e.g.*[, reference transcript:](#page-2-0) *EIGHT TWO*.
	- EY TD T UW

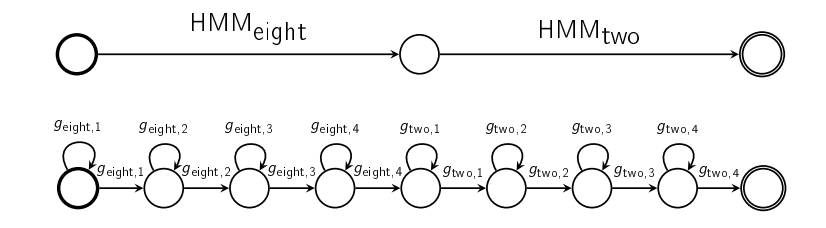

# What's the Problem With Word Models?

- What if want to be able to decode ...
	- Word not in training set, *e.g.*, *REDONKULOUS*?
- **o** Lots of data for some words.
	- Almost no data for others.
- <span id="page-2-0"></span>• Not scalable to large vocabulary.

#### Phonetic Modeling

- One HMM per phoneme.
	- Each HMM has own GMM's.
- Need pronunciation or *baseform* for each word.

 $TWO \Rightarrow T UW$  $TEN \Rightarrow TEYN$ 

- Concatenate phoneme HMM's to form HMM for word.
	- *i.e.*, share GMM's for phone across all words . . .
	- Containing that phone.
- What if word not in training? No problemo.
- What if phoneme not in training? Unlikely.

#### Phonetic Modeling

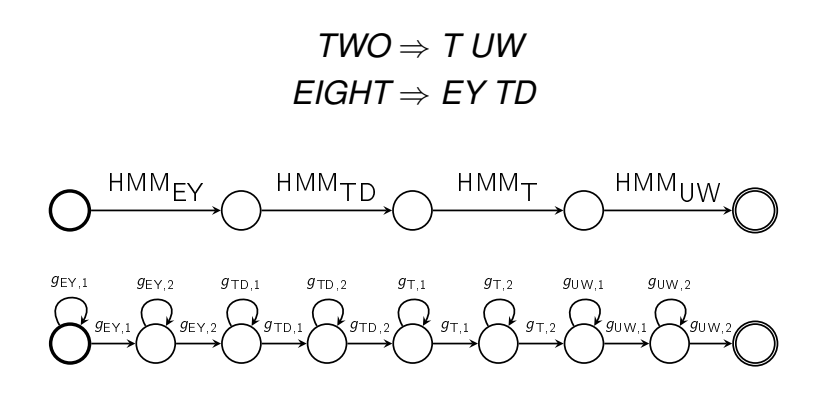

14 / 120

### What's the Difference?

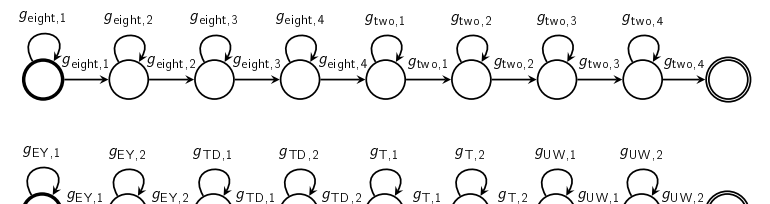

- 
- HMM topology typically doesn't change.
- HMM parameterization changes.

# Pop Quiz

- Scenario:
	- 1000 word vocabulary; 50 phonemes.
	- Avg. word length  $= 5$  phones; two states per phoneme.
- Word modeling: one HMM per word.
	- How many GMM's per word on average?
	- How many GMM's in whole system?
- Phonetic modeling: one HMM per phoneme.
	- How many GMM's per phoneme?
	- How many GMM's in whole system?

#### Context-Independent Phonetic Modeling

- Same phoneme HMM independent of phonetic context.
- What's the problem?
	- Is '*L*' in '*S L IH*' and '*IH L Z*' the same?
	- Allophonic variation; coarticulation.
- Symptom: too few GMM's ⇒ underfitting.

#### Context-Dependent Phonetic Modeling

- Separate HMM for each context of each phoneme?
	- $\bullet$  *e.g., triphone* model  $\Rightarrow$  context is  $\pm$  1 phone.
	- Separate HMM for *L-S+IH*, *L-IH+Z*, . . .
- What's the problem?
- Solution: cluster triphones.
	- *e.g.*, *L-S+IH*, *L-S+AA*, *L-S+AE*, *L-S+EH*, . . .
	- Separate HMM for each *cluster*.
	- Most popular method: decision trees.

17 / 120

# Example: Tree for Phoneme T

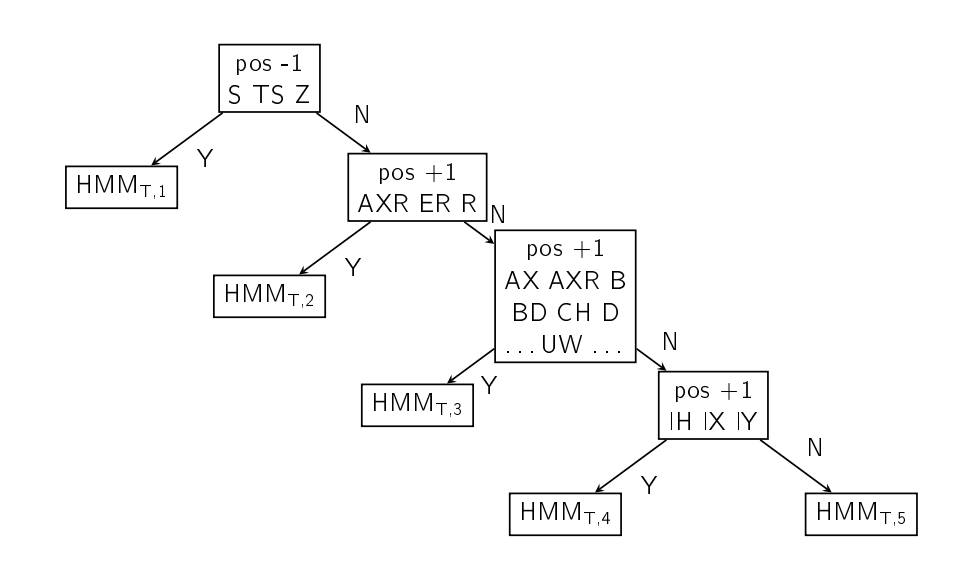

### How Many Trees?

- Which phoneme position affects pronunciation of . . .
	- Beginning of current phoneme the most?
	- What about end of current phoneme?
- Separate decision tree for each phoneme HMM state!
	- If 50 phones, 2 states/phone, how many trees total?
	- For each tree, one GMM per leaf.
- HMM topology fixed.
	- Choose GMM to use at each position ...
	- By finding leaf in corresponding tree.

#### Example: Tree for Phoneme T, State 2

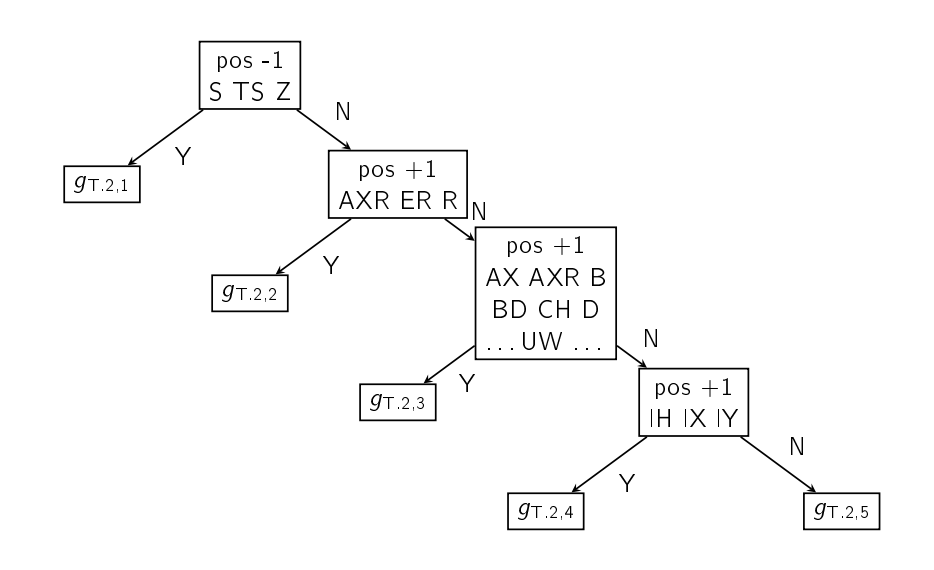

### Context-Dependent Phonetic Modeling

• Start with phoneme sequence.<br>  $\leftarrow$  HMM<sub>FY</sub>  $\leftarrow$  HMM<sub>TD</sub>

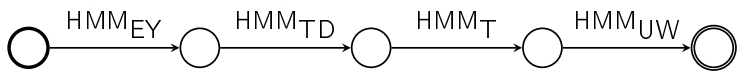

• Substitute in HMM topology for each phoneme.

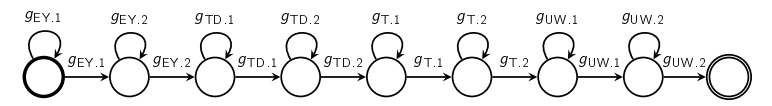

• Select GMM for each state using associated tree.

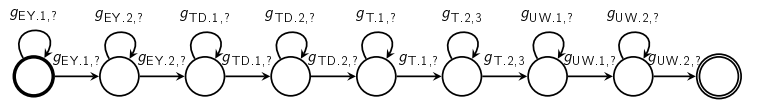

22 / 120

# Pop Quiz

- **•** Scenario:
	- 1000 word vocabulary; 50 phonemes.
	- Avg. word length  $= 5$  phones; two states per phoneme.
	- Each decision tree contains 100 leaves on average.
- Word modeling: one HMM per word.
	- How many GMM's per word on average? 10.
	- How many GMM's in whole system? 10,000.
- Phonetic modeling, CI: one HMM per phoneme.
	- How many GMM's per phoneme? 2.
	- How many GMM's in whole system? 100.
- Phonetic modeling, CD: many HMM's per phoneme.
	- How many GMM's per phoneme?
	- How many GMM's in whole system?

### Size Matters

• Typical model sizes:

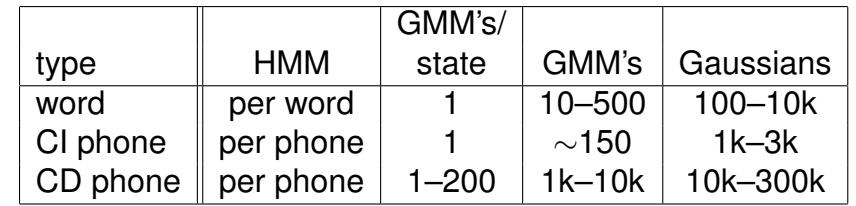

- 40d feature vectors ⇒ 80 parameters/Gaussian.
- Big models can have tens of millions of parameters.

#### Recap

- Word modeling doesn't scale.
	- Don't share data between words.
	- Some words have lots of data; other very little.
	- Can't model coarticulation across words.
- Phonetic modeling scales.
	- Share data between words; parameter tying.
	- Every phoneme has lots of data ...
	- But some lots more than others.
- Context-dependent phonetic modeling.
	- Models coarticulation, including cross-word.
	- More data  $\Rightarrow$  more leaves  $\Rightarrow$  more parameters.
	- Can spread data evenly across GMM's.

#### **Discussion**

- CD phonetic modeling with decision trees.
	- State of the art since early 1990's.
	- No serious challenger on horizon?
	- *triphone* model  $\pm 1$  phones of context.
	- *quinphone* model ±2 phones of context.
	- Longer context makes decoding much harder!
- Basic issue: parameter tying.
	- Each state for each phoneme has own decision tree.
	- Each leaf in each decision tree has own GMM.
	- Share leaf GMM across all words containing leaf.
	- What are other possible schemes?

26 / 120

# Where Are We?

**Acoustic Modeling for LVCSR** 

**The Local Maxima Problem** 

<sup>3</sup> Recipes for LVCSR Training

#### **Discussion**

#### Training ⇔ Parameter Estimation

- Likelihood of training data is function of parameter values.
	- Transition probabilities.
	- GMM's: mixture weights; means and variances.
- **•** Find parameter values to maximize likelihood.
- <span id="page-6-0"></span>Tool: Forward-Backward algorithm.
	- Given initial values, iteratively adjust parameters . . .
	- To improve likelihood.
	- *i.e.*, find closest local maximum to start.

# Small Vocabulary Training — Lab 2

- **Phase 1: Flat start.** 
	- Initialize all Gaussian means to 0, variances to 1.
- Phase 2: Run Forward-Backward algorithm to convergence.
- Phase 3: Profit!

#### Large Vocabulary Training

- What's changed?
	- $\bullet$  Lab 2: <2500 parameters.
	- Large vocabulary: up to 10M+ parameters.
- Realistically, can't do simple hill-climbing search ...
	- On 10M+ parameters and find good local maximum.
	- It's a miracle it works with 2500 parameters.

29 / 120

# Hill Climbing and Local Maxima

- **•** FB finds "nearest" maximum to initial parameters.
	- With bad starting point, final model will be garbage.
- How to find good starting point?

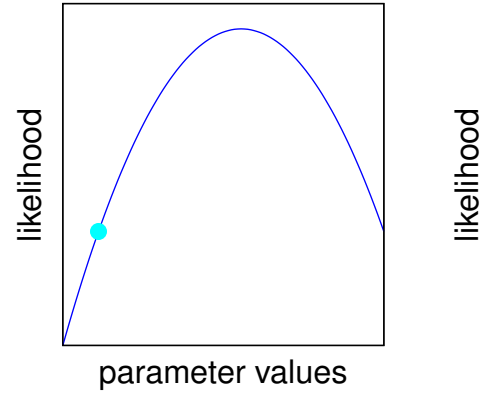

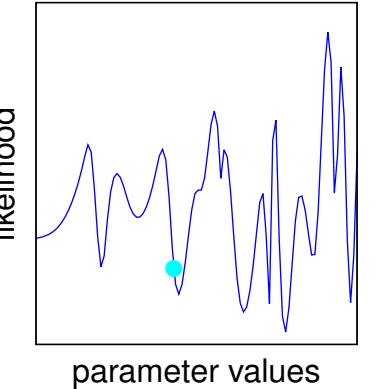

# Where Do Local Maxima Come From?

- ML estimation for non-hidden models is easy.
	- *e.g.*, non-hidden HMM's; Gaussians; multinomials.
	- Count and normalize; no search necessary.
- Problem must be hidden variables!

#### What Are The Hidden Variables?

$$
P_{\omega}(\mathbf{x}) = \sum_{\text{paths } A} \prod_{t=1}^{T} p_{a_t} \sum_{\text{comp } j} p_{a_t, j} \prod_{\text{dim } d} \mathcal{N}(x_{t, d}; \mu_{a_t, j, d}, \sigma^2_{a_t, j, d})
$$

- **Q.** Look for sums or max's.
- Path through HMM  $\Rightarrow$  which GMM/state at each frame.
- Which component in each GMM at each frame.

#### Hidden Variables and Local Maxima

- $\bullet$  Assume each GMM has single component  $\Rightarrow$  not hidden.
- Let's assign values to every hidden variable ...
	- In whole training set.
	- *i.e.*, which GMM generates each frame.

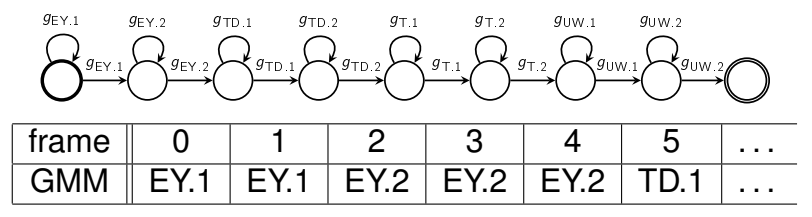

Call hidden assignment over whole corpus an *alignment*.

33 / 120

34 / 120

### Alignments and Parameter Initialization

- Fixing alignment ⇒ making corpus non-hidden.
	- Easy to do ML estimation of parameters.
	- Like Viterbi-style training in Lab 2.
	- *i.e.*, can use alignment to initialize parameters.
- Data used to train given GMM comes from ...
	- All frames aligned to that GMM.
- If seed parameters using "bad" alignment ...
	- Wrong data used to train GMM's.
	- Parameters near bad maximum?
- If seed parameters using "good" alignment ...
	- Right data used to train GMM's.
	- Parameters near good maximum?

## Example: Good and Bad Alignments

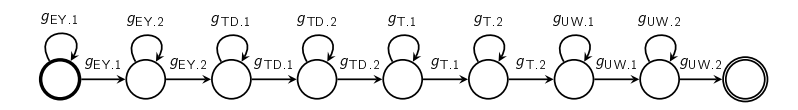

- Good alignment matches "truth".
	- GMM models what it's supposed to be modeling.
	- *e.g.*, GMM associated with first state of *TD-EY+T* . . .
	- Aligns to initial frames of '*TD*' in this context.

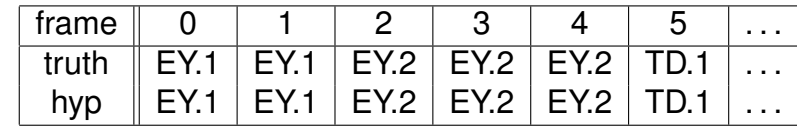

• Bad alignment — doesn't match "truth".

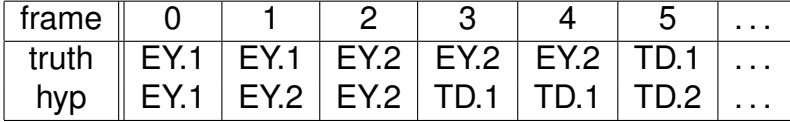

#### Parameter Initialization

- Key to finding good starting point for FB:
	- Need good alignment to seed parameters!
- Point: if have existing "good" model ...
	- Use model to compute (Viterbi) alignment.
	- Use alignment to bootstrap another model.
	- Repeat to build more and more complex models!
- Where to get first "good" model?
	- Where does FB with flat start actually work!?
- Build lots of incrementally more complex models ...
	- Or go straight from initial model to final model?

#### The Basic Plan

- Step 1: Build CI model with 1 Gaussian/GMM.
	- $\bullet$  Know flat start  $+$  FB works!
- Step 2: Build CI model with 2 Gaussians/GMM.

. . . . . . . . . . . . . . . . . .

• Seed using alignment from last system; run FB.

- Step *k*: Build CD model with 128 Gaussians/GMM.
	- Seed using alignment from last system; run FB.

#### 37 / 120

# Ways to Seed Next Model From Last One

- Via alignment.
	- Do Viterbi-style training for next model ...
	- Using Viterbi alignment computed using last model.

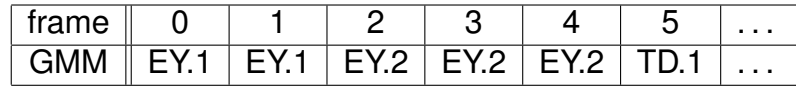

#### • Via parameters.

- Seed parameters of next model so ...
- Viterbi alignment is same (or close) as for last model.
- *e.g.*, GMM splitting (clone each Gaussian, perturb).
- $e.g., CI ⇒ CD GMM's (clone each CI GMM).$

#### Recap

- For models with millions of parameters ...
	- Flat start and FB just doesn't cut it.
- **.** Local maxima due to hidden variables.
	- *i.e.*, space of possible alignments.
- If have good alignment ...
	- Can initialize parameters so near good maximum.
- Key idea: use simple models to bootstrap ...
	- Incrementally more complex models.
- More gory details to follow.

#### Where Are We?

#### **Acoustic Modeling for LVCSR**

#### **The Local Maxima Problem**

#### <sup>3</sup> Recipes for LVCSR Training

#### **Discussion**

#### Overview of Training Process

- Start: CI, GMM's contain single component.
- End: CD, GMM's contain 128 components, say.
- How to get here from there?
	- More than one way.
- Let's go through one recipe, start to finish.

41 / 120

# Step 0: Prerequisites

- Data.
	- Utterances with transcripts.
	- [Pronunciation/basefo](#page-2-0)rm dictionary.
	- Questions to ask in phonetic decision tree.
- **o** [Decisions.](#page-6-0)
	- For each phoneme, HMM topology/size.
	- Number of components in GMM's.
- [Period.](#page-10-0)

# The Pronunciation Dictionary

- Need pronunciation of *every* word in training data.
	- Without pronunciation, can't build HMM for word.
- Words may have multiple pronunciations.
	- $THE(01)$  DH AH THE(02) DH IY
- <span id="page-10-0"></span>• Where to get baseforms for new words?
	- Ask a linguist? (We fired them.)
	- Where else?

# Step 1: CI, 1 component/GMM

- **o** Flat start.
	- Transition probabilities, mixture weights uniform.
	- Gaussian means 0, variances 1.
- Run FB to convergence (Lab 2).
- Before: alignments are garbage.
- After: alignments are reasonable (but flawed).

## Step 2: CI, 32 components/GMM

- Split Gaussians ⇒ 2 components/GMM.
	- Run bunch of iterations of FB.
- $\bullet$  Split Gaussians  $\Rightarrow$  4 components/GMM. • Run bunch of iterations of FB.
- Split Gaussians ⇒ 8 components/GMM.
	- Run bunch of iterations of FB.
- Split Gaussians ⇒ 16 components/GMM.
	- Run bunch of iterations of FB.

45 / 120

# Example: Gaussian Splitting

**• Train single Gaussian via Forward-Backward.** 

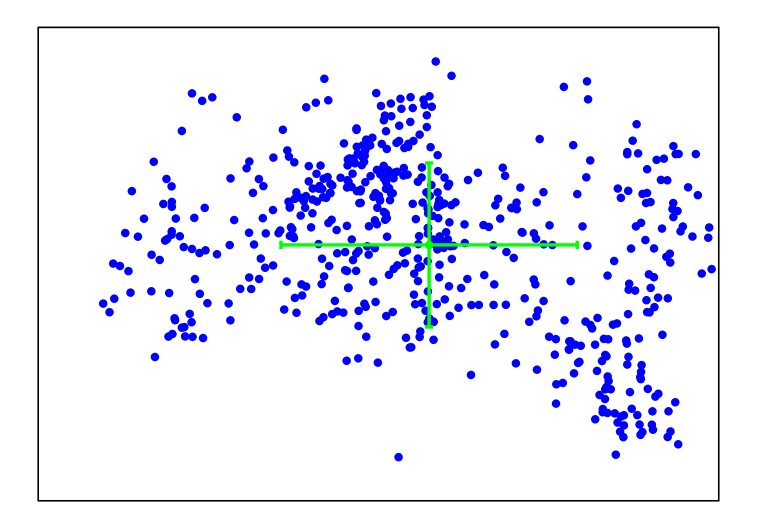

# Example: Gaussian Splitting

• Split each Gaussian in two  $(\pm 0.2 \times \vec{\sigma})$ 

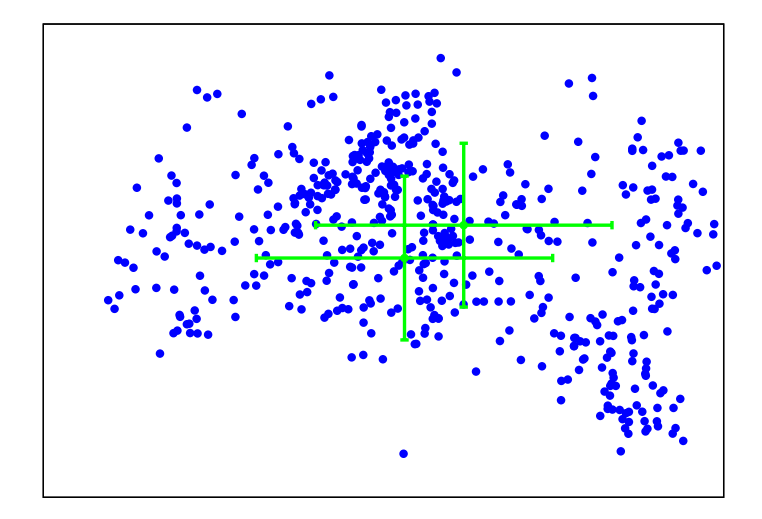

# Example: Gaussian Splitting

• Run FB for a few iterations.

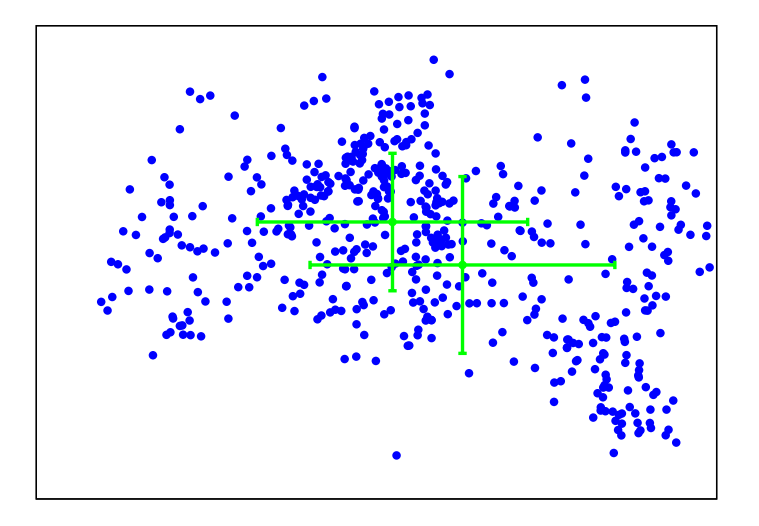

# Example: Gaussian Splitting

• Split each Gaussian in two  $(\pm 0.2 \times \vec{\sigma})$ 

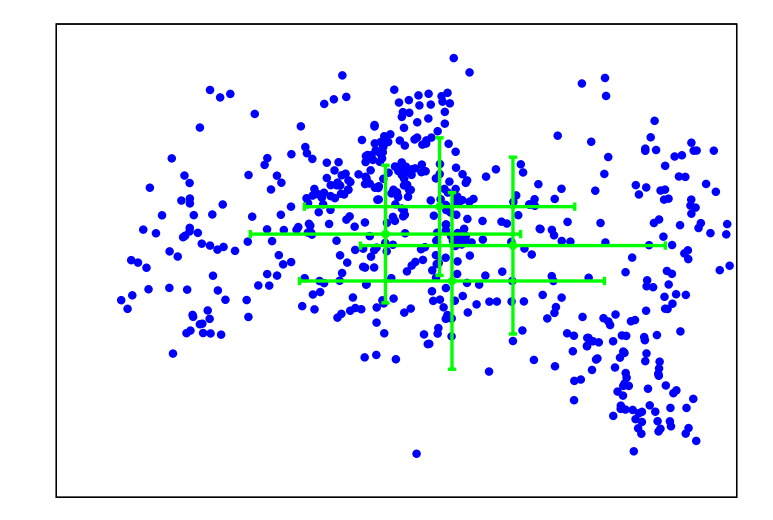

50 / 120

# Example: Gaussian Splitting

• Run FB for a few iterations.

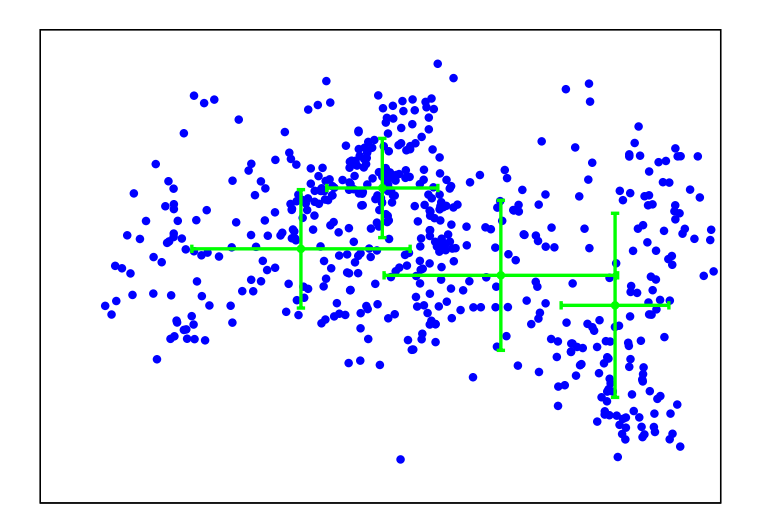

# There is also *k*-Means

Use centers as means of Gaussians; train.

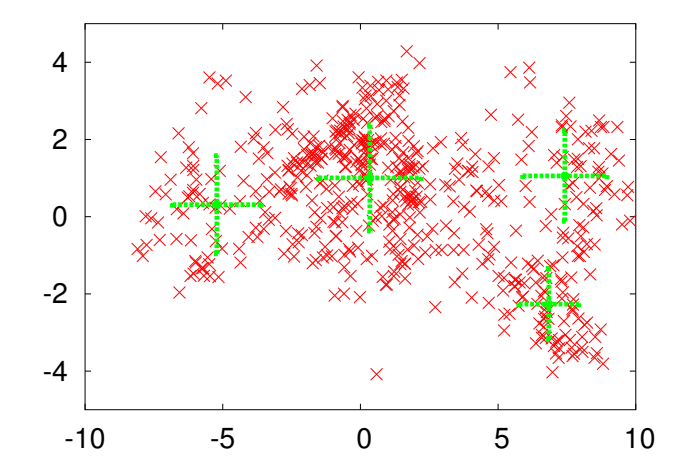

#### The Final Mixtures, Splitting *vs. k*-Means

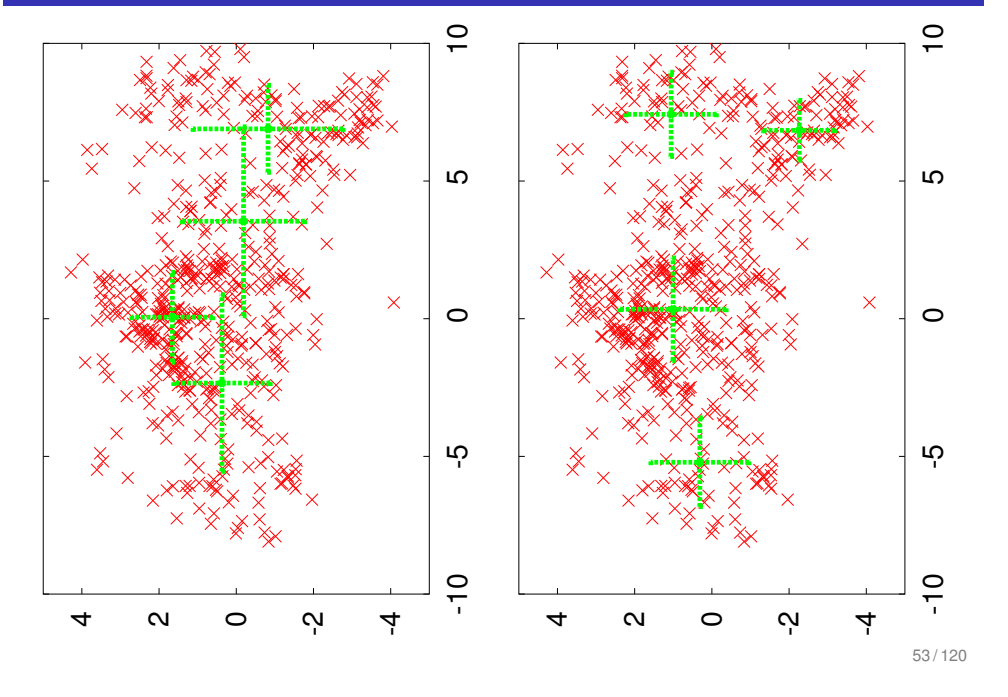

#### Step 3: Select Pronunciation Variants

- Reference transcript doesn't tell you everything.
- Missing silence, filled pauses (*e.g.*, *UH*).
- Doesn't tell you which pronunciation ...
	- For words with multiple pronunciations.
	- *e.g.*, whether *THE* pronounced '*DH AH*' or '*DH IY*'.
	- $THE(01)$  DH AH THE $(02)$  DH IY

54 / 120

# Handling All Possible Alternatives

- In theory, optional silence, multiple pronunciations ...
	- No problem! Just build appropriate HMM.
	- Consider all possible paths over whole training process.

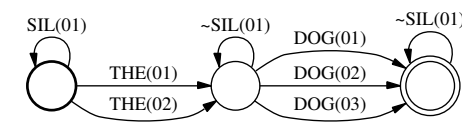

- In practice, painful.
	- **Expensive computationally.**
	- Building training HMM with CD models tricky.

# What To Do?

• Solution: nail down "exact" transcript.

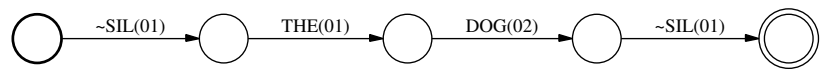

- Once model sufficiently good, compute Viterbi path.
	- Identify pronunciations (and silences) along path.
- Fix "exact" transcript for remainder of training.
	- Or recompute periodically.

#### Step 3: Select Pronunciation Variants

- Run Viterbi algorithm on training set.
	- Compute "exact" transcript for each utterance.
- **Bun bunch of iterations of FB.**

#### Step 4: Building Phonetic Decision Trees

- Goal: build phonetic decision tree ...
	- For each state in each phone HMM (∼150 total).
	- *e.g.*, AA.1, AA.2, AA.3, AE.1, . . .
- What do we need?
	- Data aligned to each phone HMM state.
	- List of candidate questions.

57 / 120

Training Data for Decision Trees

- Run Viterbi algorithm.
	- $\bullet$  For each frame, identify which feature vector,  $\dots$
	- Which GMM/HMM state, and phonetic context.

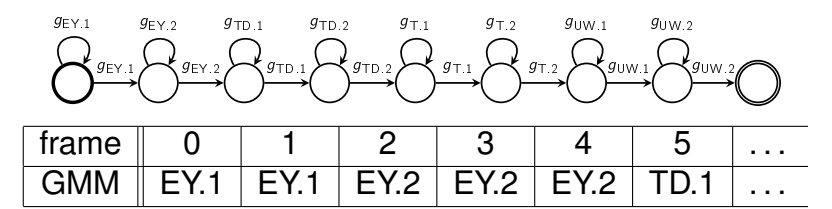

- $\bullet$  *e.g.*, feature vector  $\mathbf{x}_5$  used to train tree for  $\text{TD}$ .1.
	- (Triphone) context is  $-EY+T$ .
	- Data for tree is list of triples  $(\vec{x}, p_l, p_R)$ ; *e.g.*,  $(\mathbf{x}_5, \mathrm{EY}, \mathrm{T})$ .

# Building a (Triphone) Tree

- Input: list of triples  $(\vec{x}_i, p_{L,i}, p_{R,i})$ .
- At each node on frontier of tree:
	- Choose question of form ...
	- "*Does phone in position j belong to set q?*" . . .
	- $\mathsf{Optimizing}\ \prod_{i} P(\vec{x}_i | \mathsf{leaf}(p_{\mathsf{L},i},p_{\mathsf{R},i}))\ \ldots$
	- Where each leaf distribution is single Gaussian.
- Can efficiently build whole level of tree in single pass.
- See Lecture 6 slides and readings for gory details.

## The List of Candidate Questions

- Created by linguist many decades ago.
	- Passed down from mother to daughter, father to son.
- Corresponds to phonetic concepts.
	- *e.g.*, vowel? dipthong? fricative? nasal? etc.
- Each question represented as set of phones.
	- Does phoneme belong to set of not?

# Example Questions

AA AE  $\bullet$  . . . o ZH AO OY AX IH CH JH o DH V ER R F TH IH IY IY Y OW UW SH ZH  $\bullet$  SZ **O** AF FH FY B D G F HH TH o KPT M N NG o STSZ **• AH AO AX EY** CH JH SH ZH DH F TH V

61 / 120

L W

# Example Output

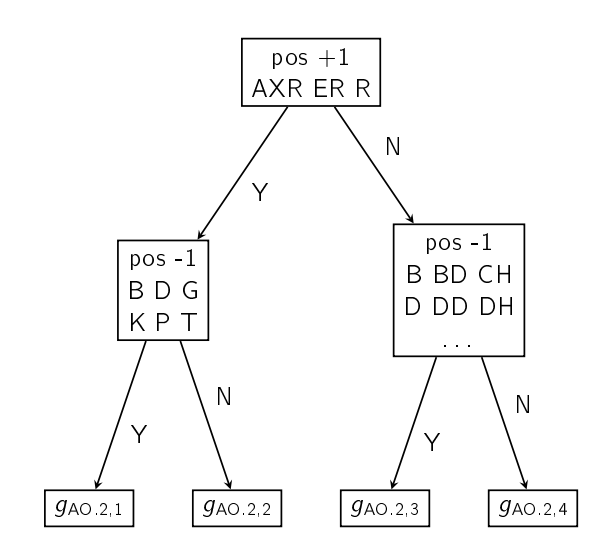

### Step 4: Building Phonetic Decision Trees

- Build phonetic decision tree for each phone state.
- Before: one (CI) GMM per phone state.
	- After: one (CD) GMM per leaf for each phone state.

 $\bullet$  . . .

- Seed CD GMM's by cloning original CI GMM.
- **.** Initially, same Viterbi alignment as CI model.
	- In computing likelihood, replace CI with CD GMM ...
	- But these are identical.
- Run bunch of iterations of FB.

### Step 5: CD, 128 components/GMM

- Split Gaussians ⇒ 32 components/GMM.
	- Run bunch of iterations of FB.
- Split Gaussians ⇒ 64 components/GMM.
	- Run bunch of iterations of FB.
- $\bullet$  Split Gaussians  $\Rightarrow$  128 components/GMM.
	- Run bunch of iterations of FB.

#### **Recap**

- Step 0: Collect data.
	- Make baseforms for all words in reference transcripts.
- Step 1: Build CI, 1 component/GMM model from flat start.
- Step 2: Build CI, many component GMM model.
	- Repeated Gaussian splitting.
- Step 3: Find "exact" transcripts, pronunciation variants.
	- Viterbi algorithm.
- **•** Step 4: Build phonetic decision tree.
	- From alignment created by CI model.
- Step 5: Build CD, many component GMM model.
	- Repeated Gaussian splitting.

65 / 120

#### **Discussion**

- One of many possible recipes.
- [Training is complicated, m](#page-2-0)ulti-step process.
- **•** Motifs.
	- Seed complex model using simpler model.
	- [Run lots of Forward](#page-6-0)-Backward.

#### Where Are We?

- **Acoustic Modeling for LVCSR**
- **The Local Maxima Problem**
- <sup>3</sup> Recipes for LVCSR Training

#### **Discussion**

# LVCSR Training Doesn't Require Much

- Data.
	- Utterances with transcripts.
	- Pronunciation/baseform dictionary.
	- Questions to ask in phonetic decision tree.
- **•** Algorithms.
	- Viterbi; Forward-Backward.
	- Decision-tree building.
	- Almost same as in small vocabulary.

# Training Is an Art

- Hidden model training fraught with local maxima.
- Seed more complex models with simpler models.
	- Incrementally improve alignments; avoid bad maxima.
- Recipes developed over decades.
	- Discovered via sweat and tears.
- No one believes these find global maxima.
	- How well recipe works depends on data?

69 / 120

# Speeding Up Training

- Requires many, many iterations of Forward-Backward.
- Full Forward-Backward training.
	- Compute posterior of each alignment.
	- Collect counts over all possible alignments.
- Viterbi-style training.
	- Pick single alignment, *e.g.*, using Viterbi.
	- Collect counts over single alignment.
- Both valid ⇒ guaranteed to increase (Viterbi) likelihood.

# When To Use One or the Other?

- $\bullet$  Use Viterbi-style when can  $\Rightarrow$  cheaper.
	- Optimization: need not realign every iteration.
- Intuitively, full FB may find better maxima ...
	- But if posteriors very sharp, do almost same thing.
	- Remember example posteriors in Lab 2?
- Rule of thumb:
	- When first training "new" model, use full FB.
	- Once "locked in" to local maximum, Viterbi is fine.

#### Bootstrapping One Model From Another

- Bootstrap complex model from simpler model ...
	- Using alignment computed from simpler model.
- Point: models need not be of same form!
	- Can use WSJ model to bootstrap Switchboard model.
	- Can use triphone model to bootstrap quinphone model.
	- Can use GMM/HMM model to bootstrap DBN model.
- Requirement: same phonemes, states per phoneme.

### Whew, That Was Pretty Complicated!

- The tip of the iceberg.
- Adaptation (VTLN, fMLLR, mMLLR).
- Discriminative training (LDA, MMI, MPE, fMPE).
- Model combination (cross adaptation, ROVER).

73 / 120

### Things Can Get Pretty Hairy

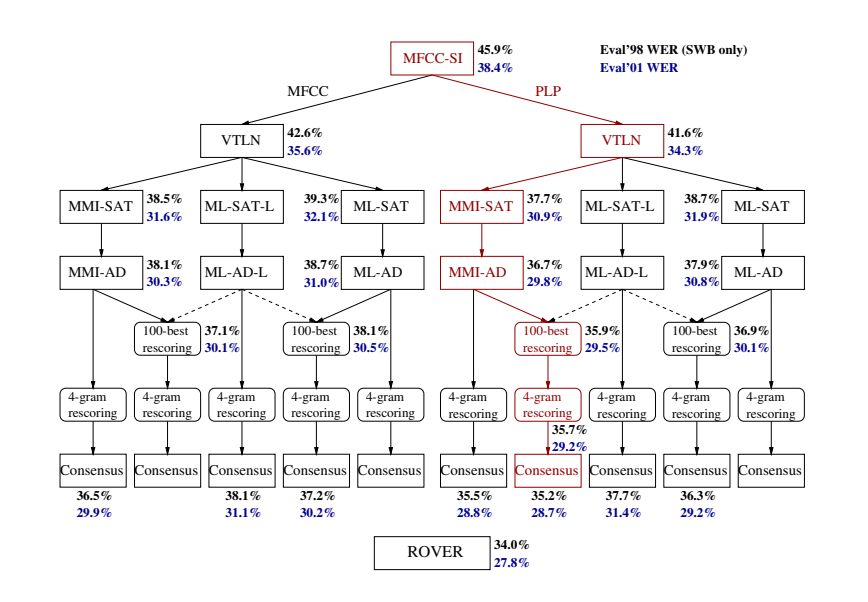

## How Long Does Training Take?

- **o** It's a secret.
- Measure in terms of *real-time factor*.
	- How many hours to process one hour of speech?
- **If 1,000 hours of speech, 10x real time ...** 
	- How many days to train on one machine?
- **•** Parallelization is key.
	- Data parallelization: collect FB counts on  $\frac{1}{k}$ th corpus.
	- Sum FB counts before parameter reestimation.

#### Recap

- In theory, training involves simple algorithms.
- In practice, training is insanely complicated ...
	- For state-of-the-art systems.

#### Administrivia

- $\bullet$  Clear (6); mostly clear (4).
- $\bullet$  Pace: OK (5), slow (2).
- Muddiest: dcs trees and Gaussians (2); dcs trees and HMM's (2); criterion for constructing dcs trees (1).
- Feedback (2+ votes):
	- More info on reading project (2).
	- http://www.ee.columbia.edu/~stanchen/ fall12/e6870/readings/project\_f12.html (same password as readings).
	- Don't need to worry about this yet.

78 / 120

#### Part II

### <span id="page-19-0"></span>Segue: Intro to LVCSR Decoding

# **Administrivia**

- $\bullet$  Lab 2, Lab 3.
	- Not graded yet; handed back next lecture.
	- [Answers:](#page-19-0)
		- /user1/faculty/stanchen/e6870/lab2\_ans/.
- $\bullet$  Lab 4.
	- Postponed because material not covered yet.
	- $\bullet$  Will announce when lab posted  $+$  new due date.
- [Make-up lecture.](http://www.ee.columbia.edu/~stanchen/fall12/e6870/readings/project_f12.html)
	- [What days can you make it \(same time\)?](http://www.ee.columbia.edu/~stanchen/fall12/e6870/readings/project_f12.html)
- Working on setups for non-reading projects.

#### Decoding for LVCSR

- Now know how to build models for LVCSR:
	- *n*-gram LM's  $P(\omega)$  via counting and smoothing.
	- CD acoustic models  $P_\omega(\mathbf{x})$  via complex recipes.
- This part: given test audio **x**, how to compute . . .
	- Most likely word sequence  $\omega^*$ .

$$
\omega^* = \argmax_{\omega} P(\omega|\mathbf{x}) = \argmax_{\omega} P(\omega)P_{\omega}(\mathbf{x})
$$

- Initially, let's ignore efficiency.
	- How to do this conceptually?

#### Decoding: Small Vocabulary

Take (H)MM representing allowable word sequences/LM.

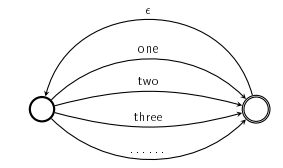

• Replace each word with corresponding HMM.

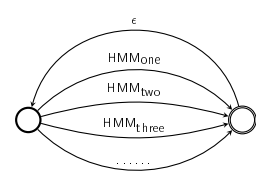

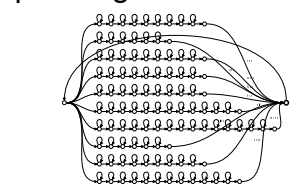

• Run Viterbi algorithm!

81 / 120

82 / 120

# Can We Do Same Thing for LVCSR?

- <sup>1</sup> Can we express LM as (H)MM?
- 2 How to expand word HMM to full HMM?
- <sup>3</sup> Graph not too big? Not too slow to decode?

### Issue 1: Is *n*-Gram Model an (H)MM?

- Yup; *n*-gram model is Markov model of order *n* − 1.
- Example: trigram model  $P(w_i|w_{i-2}w_{i-1})$ .
- One state for each history *wi*−2*wi*−1.
	- Arrive here iff last two words are *wi*−2, *wi*−1.
- Each state *wi*−2*wi*−<sup>1</sup> has outgoing arc for every *w<sup>i</sup>* . . .
	- To state  $w_{i-1}w_i$  with probability  $P(w_i|w_{i-2}w_{i-1})$ .
- For each word sequence  $w_1, \ldots, w_L$ ...
	- Single path through HMM with total probability

$$
P(w_1,\ldots,w_L)=\prod_i P(w_i|w_{i-2}w_{i-1})
$$

## Trigram LM, Morse Code, Basic Structure

## Trigram LM, Morse Code, With Probabilities

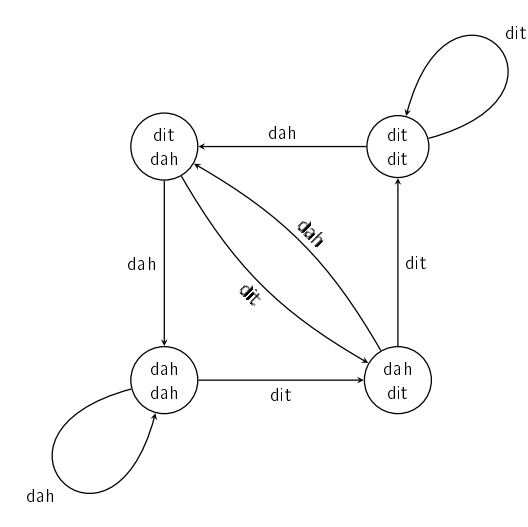

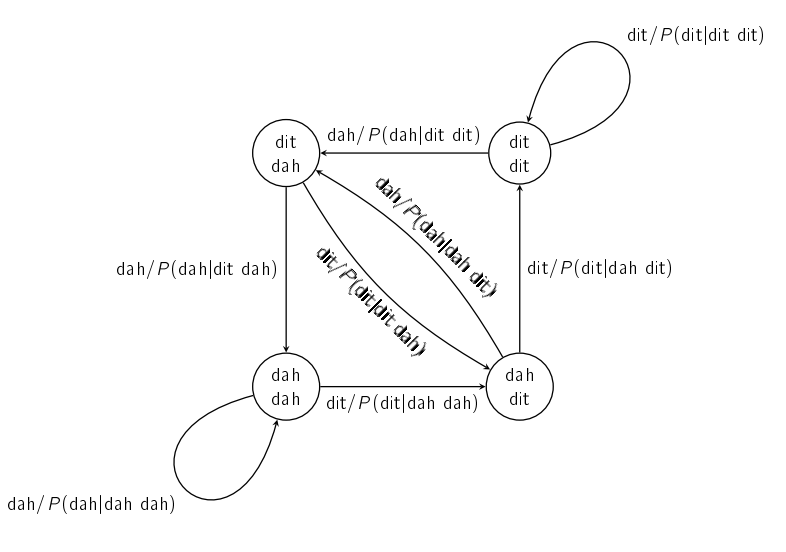

85 / 120

# Pop Quiz

- How many states in HMM representing trigram model ...
	- With vocabulary size |*V*|?
- How many arcs?

# Issue 2: Graph Expansion

Training: only single word sequence, *e.g.*, *EIGHT TWO*.

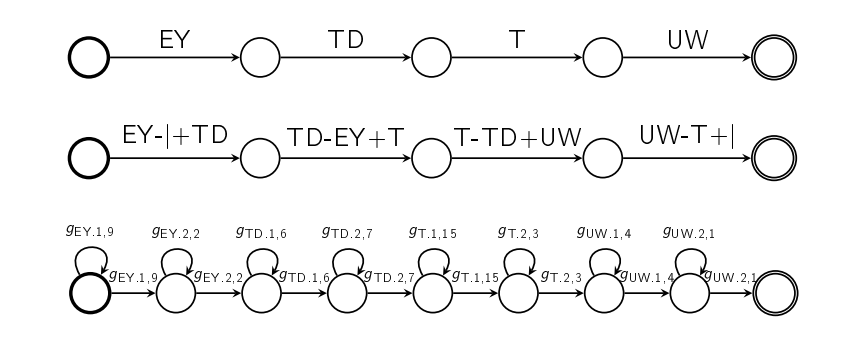

#### Context-Dependent Graph Expansion

- Decoding: many possible word sequences.
- CD expansion: handling branch points is tricky.
- Other issues: single-phoneme words; quinphone models.

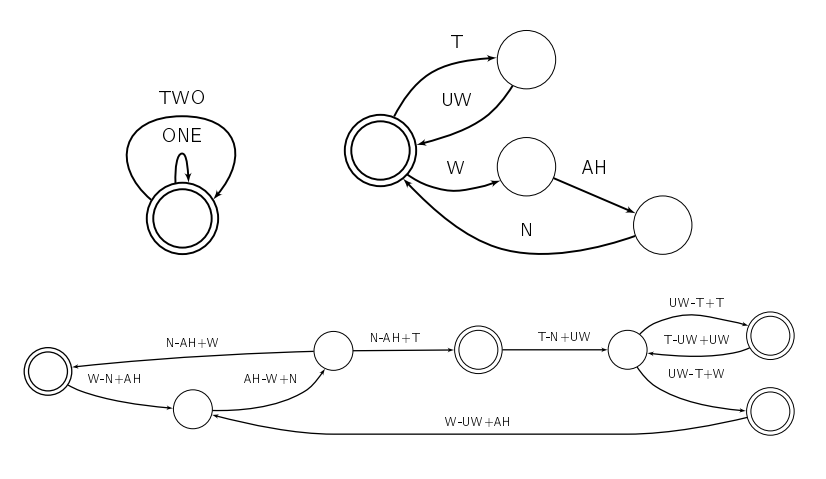

89 / 120

### Issue: How Slow Decoding?

- **.** In each frame, loop through every state in graph.
- $\bullet$  If 100 frames/sec, 10<sup>15</sup> states ...
	- How many cells to compute per second?
- $\bullet$  PC's can do  $\sim$  10<sup>10</sup> floating-point ops per second.

## Issue: How Big The Graph?

 $\bullet$  Trigram model (*e.g.*, vocabulary size  $|V| = 2$ )

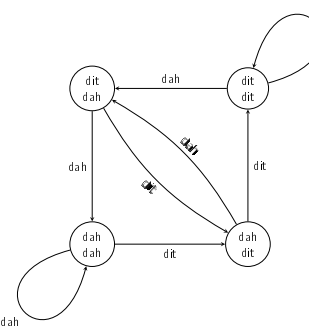

dit

- $|V|^3$  word arcs in FSA representation.
- $\bullet$  Say words are  $\sim$ 4 phones = 12 states on average.
- **•** If  $|V| = 50000$ ,  $50000^3 \times 12 \approx 10^{15}$  states in graph.
- PC's have  $\sim 10^{10}$  bytes of memory.

# Recap: Small *vs.* Large Vocabulary Decoding

- In theory, can use same exact techniques.
- In practice, three big problems:
	- Context-dependent graph expansion is complicated.
	- Decoding graphs way too big.
	- Decoding way too slow.
- How can we handle this?
- **O** Next week:
	- Finite-state machines.
	- How to make decoding efficient.

#### Finite-State Machines

### A View of Graph Expansion

- Step 1: Take word graph as input.
	- Convert into phone graph.
- Step 2: Take phone graph as input.
	- Convert into context-dependent phone graph.
- Step 3: Take context-dependent phone graph.
	- Convert into final HMM.
- Goal: want framework for ...
	- **1** Representing graphs.
	- <sup>2</sup> Transforming graphs.

93 / 120

# A View of Graph Expansion

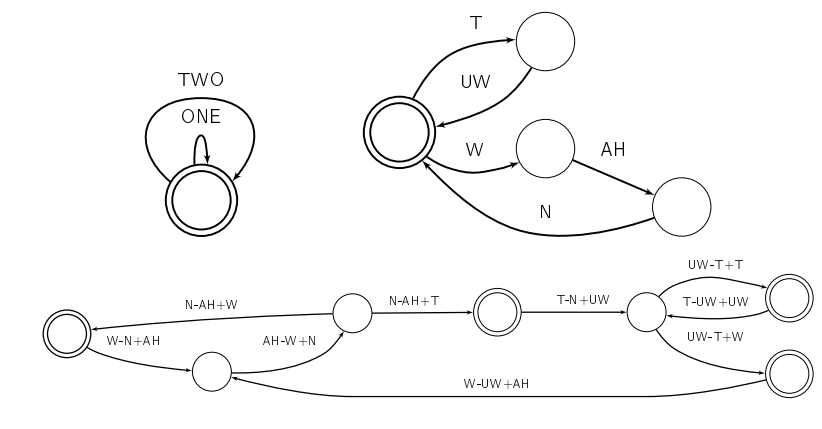

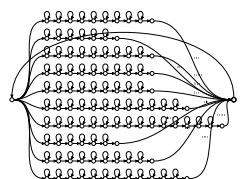

# A Framework for Rewriting Graphs

- How to represent graphs?
	- $\bullet$  HMM's  $\Rightarrow$  finite-state acceptors (FSA's)!
- How to represent graph transformations?
	- Finite-state transducers (FST's)!
- <span id="page-23-0"></span>• What operation applies transformations to graphs?
	- Composition!

# Where Are We?

#### **The Basics**

**Composition** 

#### What is a Finite-State Acceptor?

- It's like an HMM, but without probabilities.
- It has states.
	- Exactly one initial state; one or more final states.
- It has arcs.
	- Each arc has a label, which may be empty  $(\epsilon)$ .

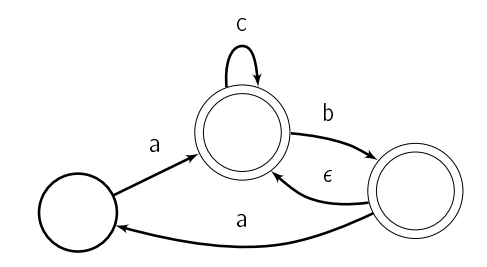

97 / 120

What Does an FSA *Mean*?

- The (possibly infinite) list of strings it accepts.
	- *i.e.*, strings that label path from initial to final state.
- [Meanin](#page-24-0)g: *a*, *ab*, *ac*.

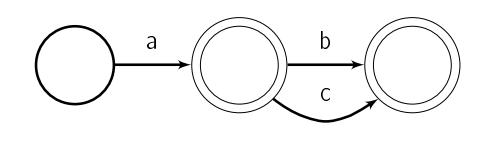

Meaning: *b*, *bb*, *bbb*, *bbbb*, . . .

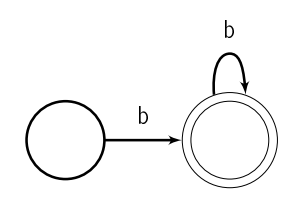

# Pop Quiz

- Are these equivalent?
	- *i.e.*, do they have same meaning?

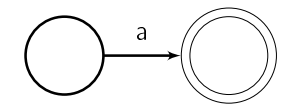

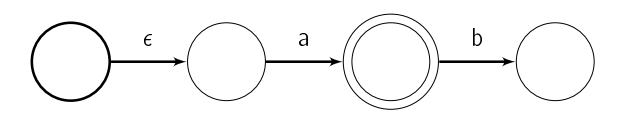

- <span id="page-24-0"></span>Things that *don't* affect meaning.
	- How labels are distributed along path.
	- Invalid paths.

#### What is a Finite-State Transducer?

- $\bullet$  It's like a finite-state acceptor, except ...
- Each arc has two labels instead of one.
	- An *input* label (possibly empty).
	- An *output* label (possibly empty).

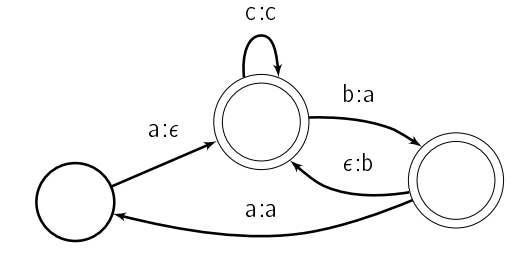

#### What Does an FST *Mean*?

- $\bullet$  A (possibly infinite) list of pairs of strings ...
	- An input string and an output string.
- Meaning: (*a*, *A*), (*ab*, *AB*), (*ac*, *AC*).

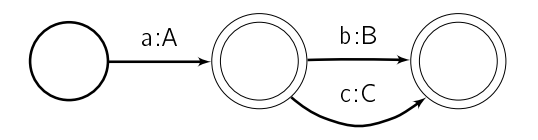

• Meaning:  $(\epsilon, \epsilon)$ ,  $(b, a)$ ,  $(bb, aa)$ ,  $(bbb, aaa)$ , ...

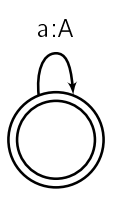

102 / 120

### What is Composition?

Applying FST *T* to FSA *A* to create new FSA *A* ◦ *T*.

If 
$$
\alpha \in A
$$
 and  $(\alpha, \beta) \in T$ , then  $\beta \in A \circ T$ .

*A* has meaning: *a*, *ab*, *ac*.

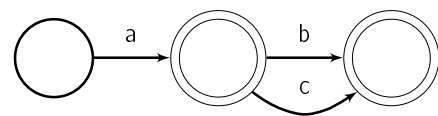

*T* has meaning: (*a*, *A*), (*ab*, *AB*), (*ac*, *AC*).

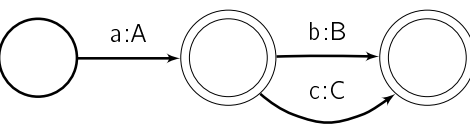

*A* ◦ *T* has meaning: *A*, *AB*, *AC*.

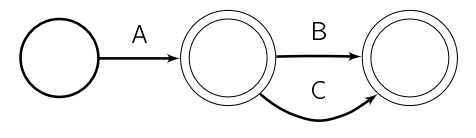

#### Recap

- *Finite-state acceptor* (FSA): one label on each arc.
- *Finite-state transducer* (FST): two labels on each arc.
- *Finite-state machine* (FSM): FSA or FST.
	- Also, *finite-state automaton*.
- FST's can be used to transform FSA's via composition.
- The point: can express each stage in graph expansion ...
	- As applying FST via composition.

## Where Are We?

#### **The Basics**

**Composition** 

### The Composition Operation

- A simple and efficient algorithm for computing . . .
	- Result of applying transducer to acceptor.
- What can composition *do*?

105 / 120

# Rewriting Single String A Single Way

$$
A \qquad \qquad \bigcirc \qquad \qquad \underbrace{1 \qquad \qquad }^{a} \qquad \qquad \underbrace{2 \qquad \qquad }^{b} \qquad \qquad \underbrace{3 \qquad \qquad }^{d} \qquad \qquad \underbrace{4 \qquad \qquad }_{c}
$$

$$
\mathcal{T} \qquad \qquad \textcircled{1} \qquad \qquad \textcircled{1} \qquad \qquad \textcircled{1} \qquad \qquad \textcircled{1} \qquad \qquad \textcircled{1} \qquad \qquad \textcircled{1} \qquad \qquad \textcircled{1} \qquad \qquad \textcircled{1}
$$

$$
A \circ T \qquad \bigcirc \longrightarrow^{A} \bigcirc \bigcirc \longrightarrow^{B} \bigcirc \bigcirc \longrightarrow^{D} \bigcirc \bigcirc
$$

# Rewriting Single String A Single Way

$$
\mathcal{A} \qquad \qquad \begin{array}{c}\n\begin{pmatrix}\n1 & a \\
1 & b \\
1 & 1\n\end{pmatrix} & \mathbf{b} \\
\mathbf{c} & \mathbf{d} \\
\mathbf{d} & \mathbf{d}\n\end{array}
$$

<span id="page-26-0"></span>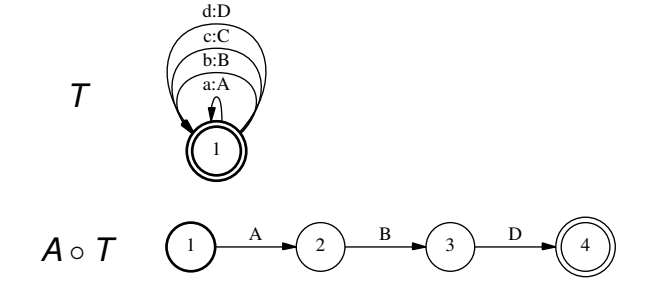

## Transforming a Single String

- Let's say have string, *e.g.*, THE DOG
- Let's say want to apply one-to-one transformation.
	- *e.g.*, map words to their (single) baseforms.

#### DH AH D AO G

**• This is easy, e.g., use** sed or perl or ...

## The Magic of FST's and Composition

- Let's say have (possibly infinite) list of strings ...
	- Expressed as an FSA, as this is compact.
- How to transform all strings in FSA in one go?
- $\bullet$  How to do one-to-many or one-to-zero transformations?
- Can we express (possibly infinite) list of output strings ...
	- As (compact) FSA?
- o Fast?

110 / 120

#### 109 / 120

# Rewriting Many Strings At Once

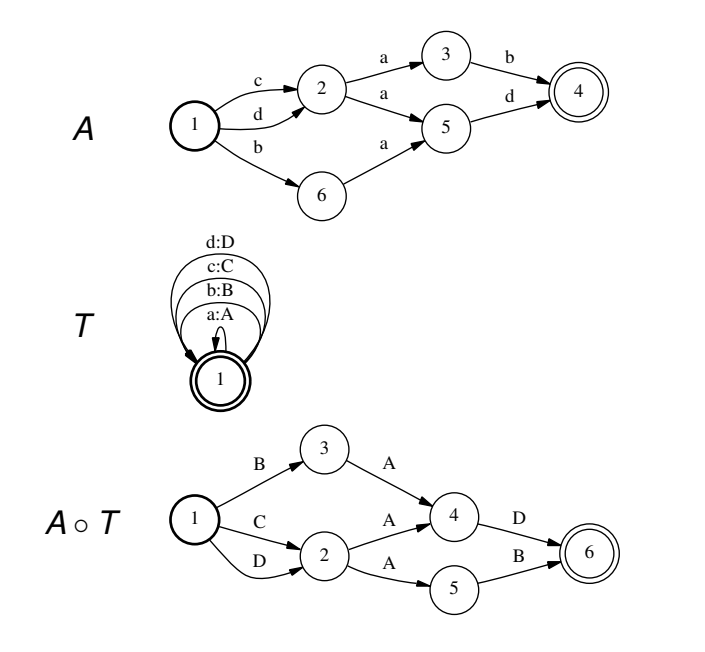

# Rewriting Single String Many Ways

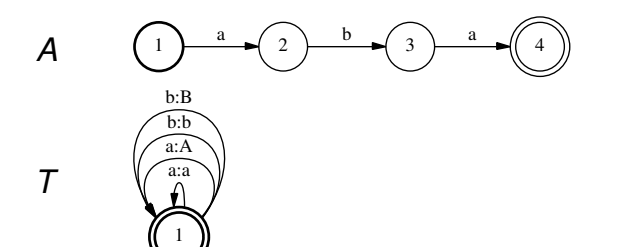

*A* ◦ *T*  $1 \rightarrow a$   $2$ A  $\frac{b}{3}$ B  $\frac{a}{\sqrt{4}}$ A

#### Rewriting Some Strings Zero Ways

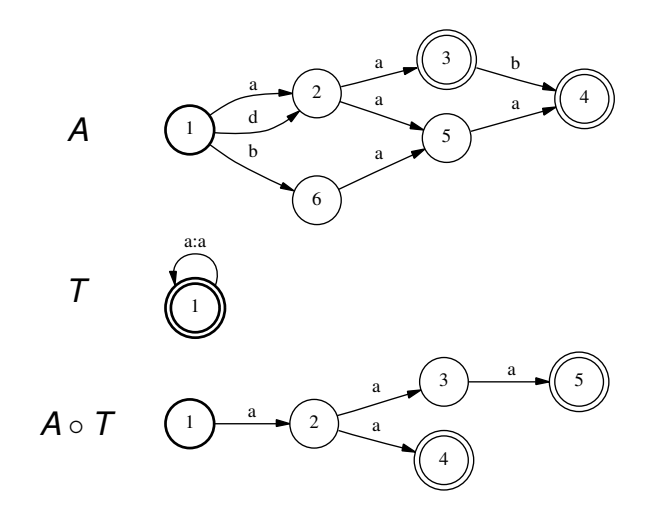

#### Computing Composition: The Basic Idea

- **•** For every state *s* ∈ *A*, *t* ∈ *T*, create state  $(s, t)$  ∈ *A T* ...
	- Corresponding to being in states *s* and *t* at same time.
- Make arcs in intuitive way.

114 / 120

### Example

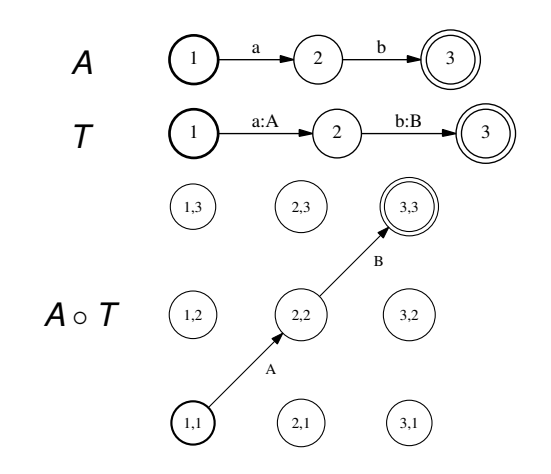

# Computing Composition: More Formally

- $\bullet$  For now, pretend no  $\epsilon$ -labels.
- **•** For every state *s* ∈ *A*, *t* ∈ *T*, create state  $(s, t)$  ∈ *A T*.
- Create arc from  $(s_1, t_1)$  to  $(s_2, t_2)$  with label *o* iff ...
	- There is arc from  $s_1$  to  $s_2$  in A with label *i* and ...
	- There is arc from  $t_1$  to  $t_2$  in  $T$  with label  $i : o$ .
- (*s*, *t*) is initial iff *s* and *t* are initial; similarly for final states.
- (Remove arcs and states that are "unreachable".)
- What is time complexity?

Optimization: start from initial state, build outward.

# Another Example

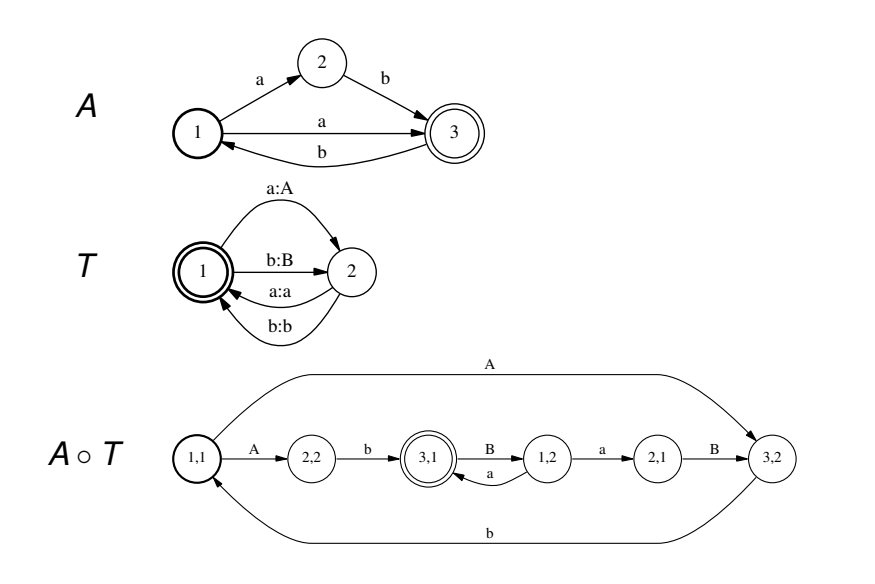

### Composition and  $\epsilon$ -Transitions

- $\bullet$  Basic idea: can take  $\epsilon$ -transition in one FSM ...
	- Without moving in other FSM.
- Tricky to do exactly right.
	- Do readings if you care: (Pereira, Riley, 1997)

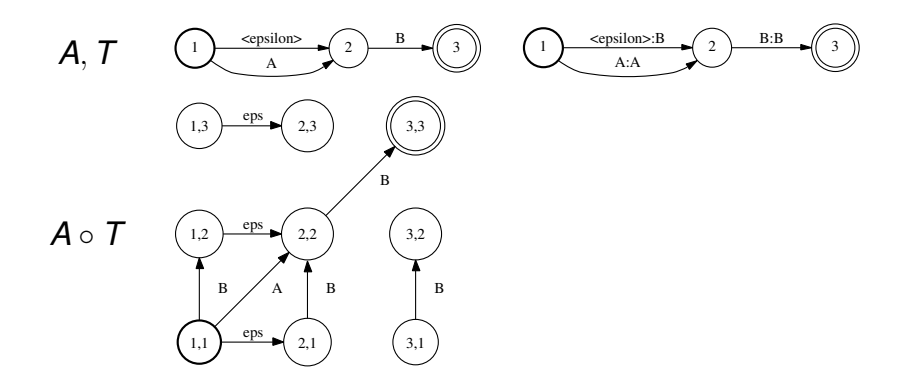

118 / 120

#### Recap

- FST's can express wide range of string transformations.
- Composition lets us efficiently ...
	- Apply FST to all strings in FSA in one go!

# **FSM** Toolkits

- AT&T FSM toolkit ⇒ OpenFST; lots of others.
	- Implements composition, lots of finite-state operations.
- A syntax for specifying FSA's and FST's, *e.g.*,

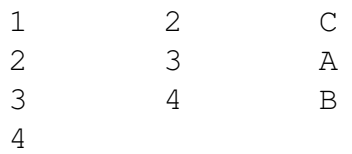

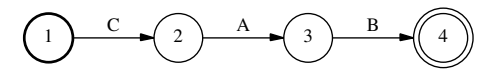